# EXPLAIN: beyond the basics

Michael Christofides

# Hi, I'm Michael

Half of the team behind pgMustard Spent a lot of time looking into EXPLAIN Background: product management, database tools

[pgmustard.com/docs/explain](http://pgmustard.com/docs/explain)

[michael@pgmustard.com](mailto:michael@pgmustard.com)

[michristofides](https://twitter.com/michristofides?lang=en)

# Picking up from other EXPLAIN talks

Not the basics\*

- 1) Some of the less intuitive **arithmetic**
- 2) Some less well covered **issues**

\* [postgresql.org/docs/current/performance-tips](https://www.postgresql.org/docs/current/using-explain.html) [thoughtbot: reading EXPLAIN ANALYZE](https://thoughtbot.com/blog/reading-an-explain-analyze-query-plan) [YouTube: Josh Berkus Explaining EXPLAIN](https://www.youtube.com/watch?v=aPeNhJM75lo)

# Picking up from other EXPLAIN talks

Not the basics\*

- 1) Arithmetic: **why** is this query slow?
- 2) Issues: **what** can we do about it?

\* [postgresql.org/docs/current/performance-tips](https://www.postgresql.org/docs/current/using-explain.html) [thoughtbot: reading EXPLAIN ANALYZE](https://thoughtbot.com/blog/reading-an-explain-analyze-query-plan) [YouTube: Josh Berkus Explaining EXPLAIN](https://www.youtube.com/watch?v=aPeNhJM75lo)

Disclaimer: heavily doctored plans ahead, mistakes possible.

# Arithmetic: loops

Many of the stats are a **per-loop average** This includes costs, rows, timings Watch out for rounding, especially to 0 rows Nested Loop (cost=0.84..209.82 rows=16 width=11) (actual time=0.076..0.368 **rows=86** loops=1)

 -> Index Only Scan using a on b  $(cost=0.42...4.58 rows=9 width=4)$ (actual time=0.013..0.019 **rows=9** loops=1)

 -> Index Scan using x on y (cost=0.42..22.73 rows=7 width=15) (actual time=0.012..0.030 **rows=10 loops=9**)

Index Scan:  $9 * 10 = 90$  rows

Nested Loop: 86 rows

(Rounding not too bad here)

# Arithmetic: threads

Costs, rows, and timings are also per-thread Shown as loops

Threads =  $workers + 1$  <- the leader

Tip: use VERBOSE

Parallel Seq Scan on table (cost=0.00..6772.21 rows=79521 width=22) (actual time=0.090..71.866 **rows=63617 loops=3**) Output: column1, column2, column3 Worker 0: actual time=0.111..66.325 **rows=56225** loops=1 Worker 1: actual time=0.138..66.027 **rows=58792** loops=1 Seq Scan:  $63617 * 3 = 190851$  rows

Leader: 190851 - 58792 - 56225 = 75834 rows

# Arithmetic: buffers

# Buffer stats are a total, **not** per-loop Inclusive of children

Nested Loop (... loops=1)

#### **Buffers: shared hit=105**

 -> Index Only Scan using a on b (... loops=1) **Buffers: shared hit=4**

-> Index Scan using x on y (... loops=9)

**Buffers: shared hit=101**

Nested Loop buffers:  $105 - (101 + 4) = 0$  blocks

# Arithmetic: timings

Per-loop, per-thread

Inclusive of children

Per-node times can be tricky, even for tools

Nested Loop (cost=0.84..209.82 rows=16 width=11) (actual **time**=0.076..**0.368** rows=86 loops=1)

 -> Index Only Scan using a on b  $(cost=0.42...4.58 rows=9 width=4)$ (actual **time**=0.013..**0.019** rows=9 loops=1)

 -> Index Scan using x on y (cost=0.42..22.73 rows=7 width=15) (actual **time**=0.012..**0.030** rows=10 **loops=9**)

Index Scan:  $0.030 * 9 = 0.270$  ms Nested Loop: 0.368 - 0.270 - 0.019  $= 0.079$  ms

```
WITH init AS (
 SELECT * FROM pg sleep for('100ms')
  UNION ALL
 SELECT * FROM pg sleep for('200ms')
)
(SELECT * FROM init LIMIT 1)
```
UNION ALL

(SELECT \* FROM init);

[Credit @felixge](https://twitter.com/felixge)

Append (actual time=100.359..**300.688** … )

CTE init

-> Append (actual time=100.334..**300.652** … )

-> Function Scan (actual time=100.333..**100.335** … )

- -> Function Scan (actual time=200.310..**200.312** … )
- -> Limit (actual time=100.358..**100.359** … )
	- -> CTE Scan a (actual time=100.355..100.356 … )
- -> CTE Scan b (actual time=0.001..**200.322** … )

Execution Time: **300.789** ms

#### Some double-counting in this case.

[Further reading:](https://flame-explain.com/docs/general/quirk-correction#CTEs) flame-explain.com/docs/general/quirk-correction

# Arithmetic: tools can help

eg [explain.depesz.com](https://explain.depesz.com/)

e[xplain.dalibo.com](https://explain.dalibo.com/)

explain.tensor.ru

[flame-explain.com](https://flame-explain.com/)

<- fellow calculations nerd

[pgmustard.com](https://www.pgmustard.com/)

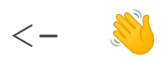

 $\leftarrow$   $\leftarrow$ 

## Summary: check the arithmetic

Watch out for loops and threads

Watch out for CTEs

Tools can help, if in doubt check two

# Issues: quick recap of the basics

Seq Scans with large filters

Bad row estimates

Operations on disk rather than in memory

# Issues: inefficient index scans

Looks out for lots of rows being filtered

#### Filters are **per-loop**

So again, watch out for rounding

```
 -> Index Scan using x on y
     (cost=0.42..302502.05 rows=1708602 width=125)
     (actual time=172810.219..173876.540 rows=1000 loops=1)
      Index Cond: (id = another_id)Filter: (status = 1)
      Rows Removed by Filter: 3125626
```
Index efficiency: 1000/(1000+3125626) = 0.03% Watch out for high loops

# Issues: late filters

Row calculations important Look for lots of rows being discarded Filter earlier to avoid work

-> Sort (**rows=100** loops=1)

-> Hash Join (**rows=44628** loops=1)

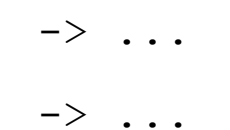

#### Discarded rows: 44628 - 100 = 44528 (99.8%)

Caveats: aggregation an exception

## Issues: lots of data read

Requires BUFFERS

Lots of data being read for the amount returned

Can be a sign of bloat

Default block size: 8kB

```
 -> Index Scan using x on y
     (cost=0.57..2.57 rows=1 width=8)
     (actual time=0.064..0.064 rows=1 loops=256753)
      Index Cond: (id = another id)
      Filter: (status = 1)
      Buffers: shared hit=1146405 read=110636
```
# Data read: (1146405 + 110636) \* 8kB = 10GB Data returned:  $1 * 256753 * 8$  bytes = 2MB

Caveats: width estimated, rows rounded

## Issues: lossy bitmap scans

When bitmap would otherwise exceed work mem Point to a block rather than a row (Tuple Id) Lossy blocks are a total (ie **not** per-loop)

 -> Bitmap Heap Scan on table (cost=49153.29..4069724.27 rows=3105598 width=1106) (actual time=591.928..56472.895 **rows=3853272** loops=1) Recheck Cond: (something > something\_else) Rows Removed by Index Recheck: **5905323** Heap Blocks: exact=14280 **lossy=1951048**

Lossy blocks: 1951048/(1951048+14280) = 99% Extra rows read: 5.9 million

#### Issues: excessive heap fetches

Look out for heap fetches

When an index-only scan has to check the table

-> Index Only Scan using x on y (cost=0.42..28.52 rows=6 width=0) (actual time=0.007..**0.037 rows=0 loops=87628**) Index Cond:  $(a = (t.b))$ **Heap Fetches: 19160**

 $Time: 0.037 * 87628 = 3242 ms$ Rows (max):  $0.5 * 87628 = 43814$ Heap fetches: 19160 / 43814 = 44% (at least)

# Issues: planning time

At the end of the query plan

Not included in the execution time

Warning: not available via auto explain

 $(\ldots)$ 

#### **Planning Time: 27.844 ms**

Execution Time: 11.162 ms

# Planning proportion:  $27.844/(27.844 + 11.162) = 71%$

# Issues: Just In Time compilation

At the end of the query plan

Included in execution time

On by default in PostgreSQL 12 and 13

#### **Planning Time: 9.138 ms**

#### **JIT:**

 Functions: 277 Options: Inlining true, Optimization true, Expressions true, Deforming true Timing: Generation 31.602 ms, Inlining 253.114 ms, Optimization 1498.268 ms, Emission 913.945 ms, **Total 2696.929 ms**

#### **Execution Time: 5194.851 ms**

# JIT proportion:  $2696.929/(9.138 + 5194.851) = 52%$

 -> Seq Scan on table (cost=0.00..3.57 rows=72 width=8) (**actual time=2262.312**..2262.343 rows=54 loops=1) Buffers: shared hit=3

Very suspicious actual start-up time from a JIT dominated plan.

# Issues: triggers

At the end of the query plan

Total time across calls

Check foreign keys indexed

Before triggers vs after triggers

Planning Time: 0.227 ms

#### Trigger: RI ConstraintTrigger a 12345 on table **time=83129.491** calls=2222623

Execution Time: 87645.739 ms

## Trigger proportion:  $83129.491/$ (0.227 + 87645.739) = 95%

Tip: use VERBOSE to see trigger names

## Summary: keep rarer issues in mind

Check the end section first

Look out for filters, rechecks, lossy blocks, heap fetches, amount of data

Tools, mailing lists, and communities can help

# Further reading

[flame-explain.com/docs/general/quirk-correction](https://flame-explain.com/docs/general/quirk-correction) [pgmustard.com/docs/explain](https://www.pgmustard.com/docs/explain)

[wiki.postgresql.org/wiki/Slow\\_Query\\_Questions](https://wiki.postgresql.org/wiki/Slow_Query_Questions)

# Thank you! Any questions?

michael@pgmustard.com

michristofides